## **SCC-250 COMPUTAÇÃO GRÁFICA**

Prof.ª Maria Cristina Ferreira de Oliveira (cristina@icmc.usp.br) Assistente de Ensino: Renato Rodrigues Oliveira da Silva (rros@icmc.usp.br)

## **Sexta lista de exercícios - Scanline**

- **1.** Arestas verticais e horizontais são potencialmente problemáticas para algoritmos de preenchimento de polígonos. Como esses casos são tratados no algoritmo *scanline*?
- **2.** O algoritmo de conversão *ScanLine* utiliza duas estruturas de dados: a Tabela de Arestas e a Tabela de Arestas Ativas. Suponha que queremos converter um polígono que possui uma aresta entre os pontos (2, 10) e (5, 4):
	- Que informação da aresta é guardada na Tabela de Arestas? (isto é, quais números e o que eles representam?)
	- Em que entrada da Tabela de Arestas a aresta é guardada?
	- Qual é o conteúdo da Tabela de Arestas Ativas, referente à aresta analisada, quando a linha y = 8 é trabalhada?
- **3.** Aplique o algoritmo de conversão *Scanline* ao polígono abaixo. Construa a Tabela de Arestas e a Tabela de Arestas Ativas para identificar quais pixels devem ser pintados durante a conversão. Assuma que o algoritmo trabalha no sentido de baixo para cima, conforme indicado na linha vermelha da imagem.

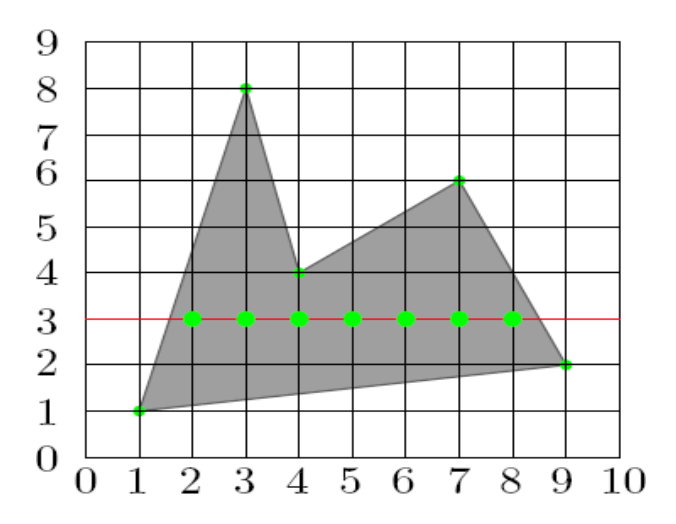

- **4.** Explique o que significam os termos abaixo, e como os diferentes tipos de 'coerência' são aproveitados para aumentar a eficiência do algoritmo *Scanline*:
	- Coerência Espacial;
	- Coerência de Linhas de Varredura;
	- Coerência de Bloco (*Span Coherence*);
	- Coerência de Arestas
- **5.** Qual o mecanismo de preenchimento de polígonos de formato arbitrário pela regra de paridade? Como são tratados os pontos de interseção que possuem valores fracionários? Como são tratadas as arestas compartilhadas por mais de um polígono?
- **6.** Dê a declaração (em C, Pascal ou Java) das estruturas de dados que implementam a tabela de arestas e a tabela de arestas ativas (ET e AET) no algoritmo *Scanline.*
- **7.** Explique qual a diferença entre o algoritmo *Scanline* para preenchimento de Scanline utilizado para *Rendering 3D.*